# **LABINVENT (InventIrap) - Actions #4990**

Actions # 4972 (Nouveau): \*\*\*\*\*\*\* FEATURE - ETIQUETTES \*\*\*\*\*\*\*

# **ETIQ - installer etiqueteuse sur Win7 (DLS 8.5)**

05/09/2017 11:58 am - Etienne Pallier

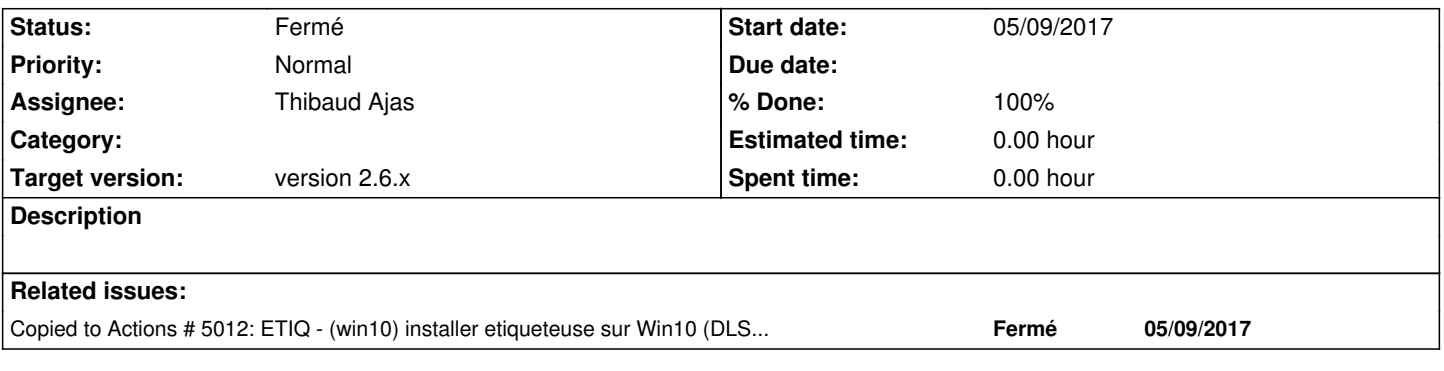

## **History**

## **#1 - 05/10/2017 04:09 pm - Etienne Pallier**

*- Subject changed from ETIQ - installer etiqueteuse sur Win7 et Win10 et expliquer la procédure sur wiki-install (donner aussi url vers logiciel dymo DLS) to ETIQ - installer etiqueteuse sur Win7*

### **#2 - 05/10/2017 04:10 pm - Etienne Pallier**

*- Status changed from Nouveau to Fermé*

*- % Done changed from 0 to 100*

#### **#3 - 05/10/2017 06:13 pm - Etienne Pallier**

*- Subject changed from ETIQ - installer etiqueteuse sur Win7 to ETIQ - installer etiqueteuse sur Win7 (DLS 8.5)*